# **Entity Information**

# **Entity Information**

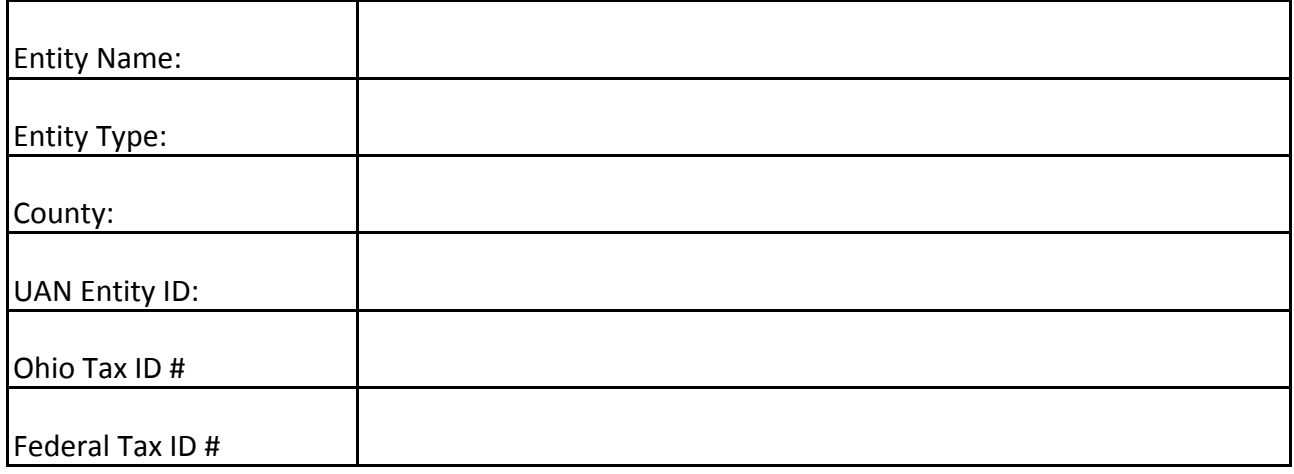

# **Entity Contact Information**

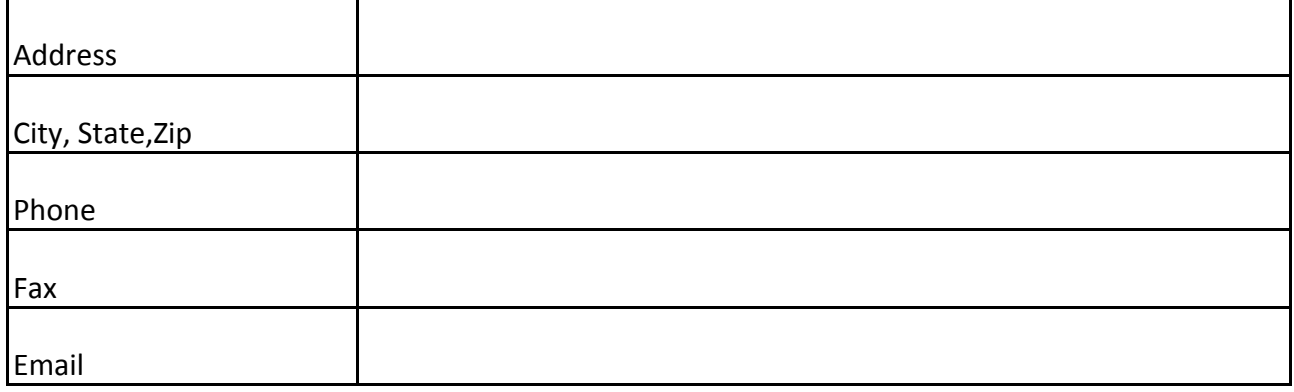

# **Fiscal Officer**

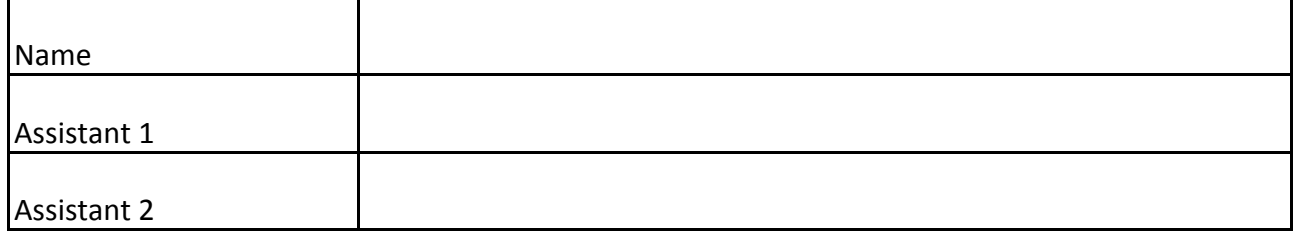

# **Checking Account Information**

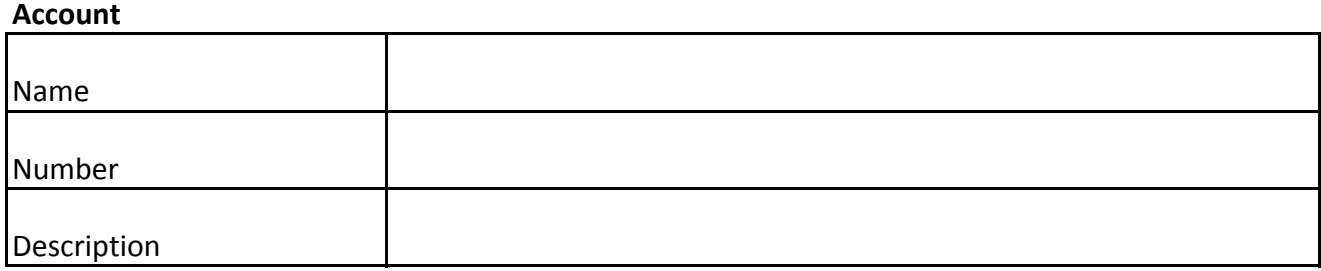

# **Details**

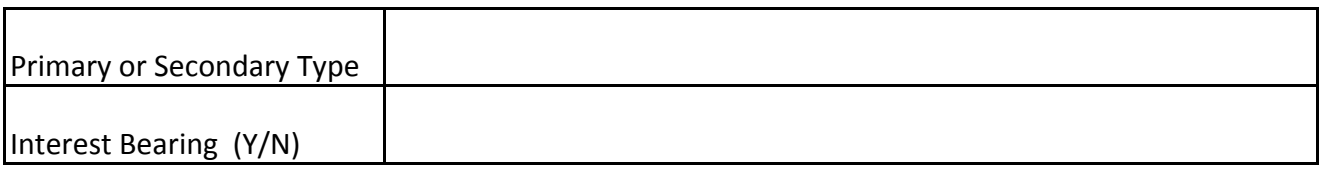

# **Bank**

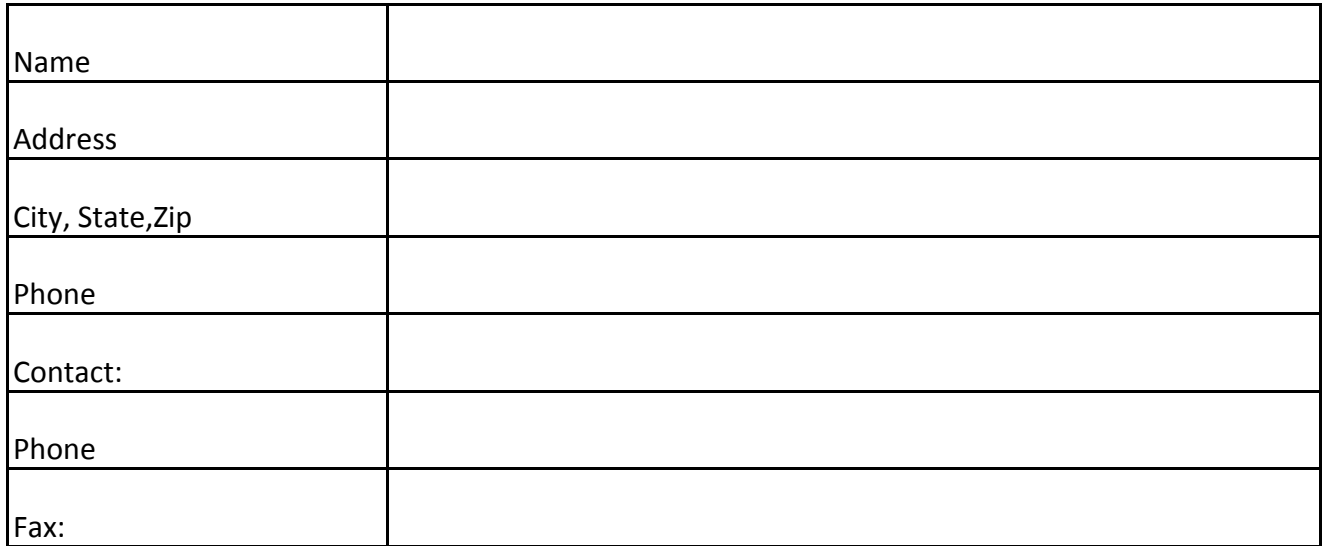

# **\*\*For secondary checking accounts only:**

Cash Balance as of January 1st of the current year: **\$ \_\_\_\_\_\_\_\_\_\_\_\_\_\_\_\_\_\_\_\_\_\_\_**

#### **Funds Information**

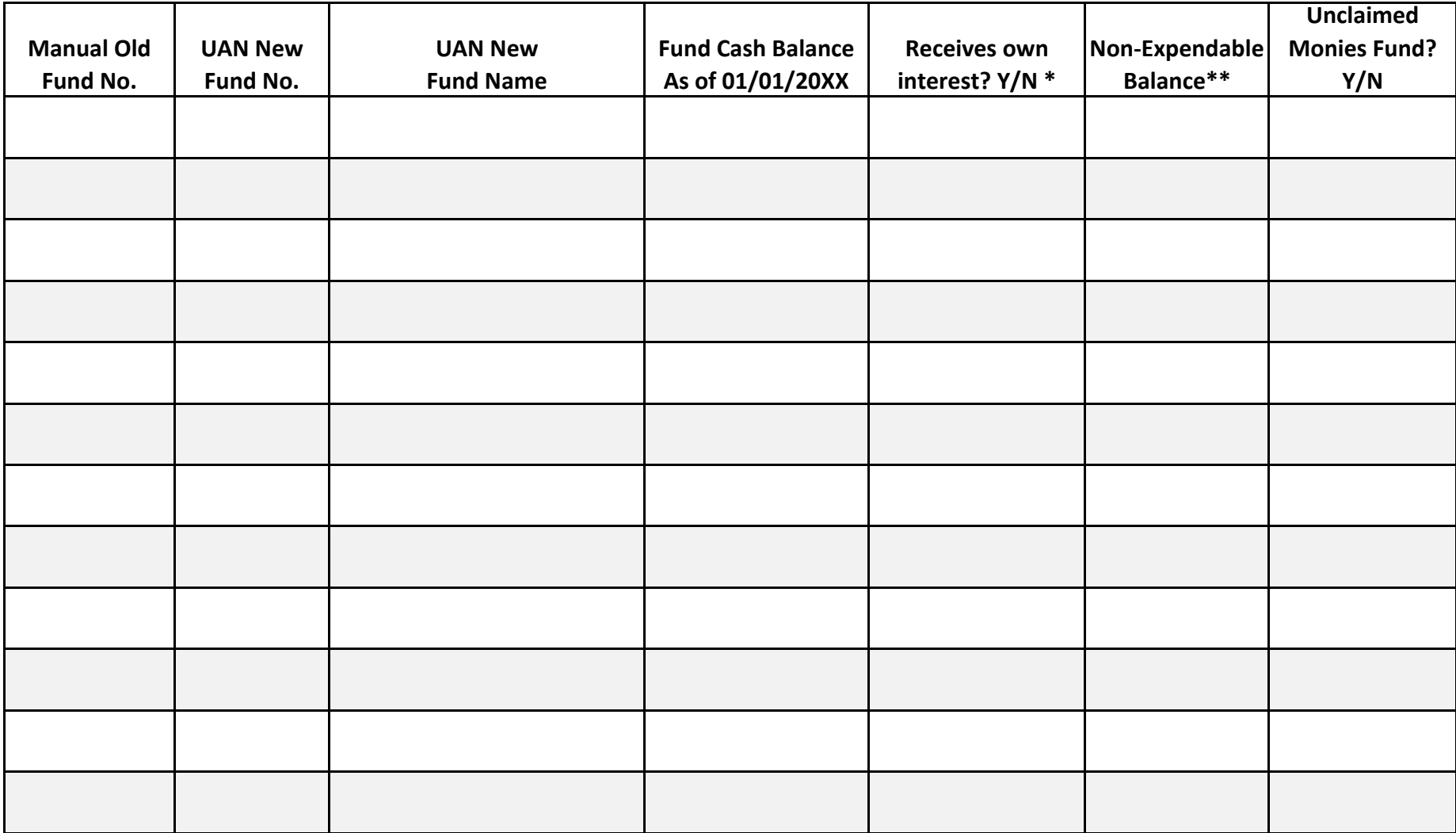

**Total of all funds:**

# **Complete for all investments owned on 01/01/20XX (current year) Investment Information**

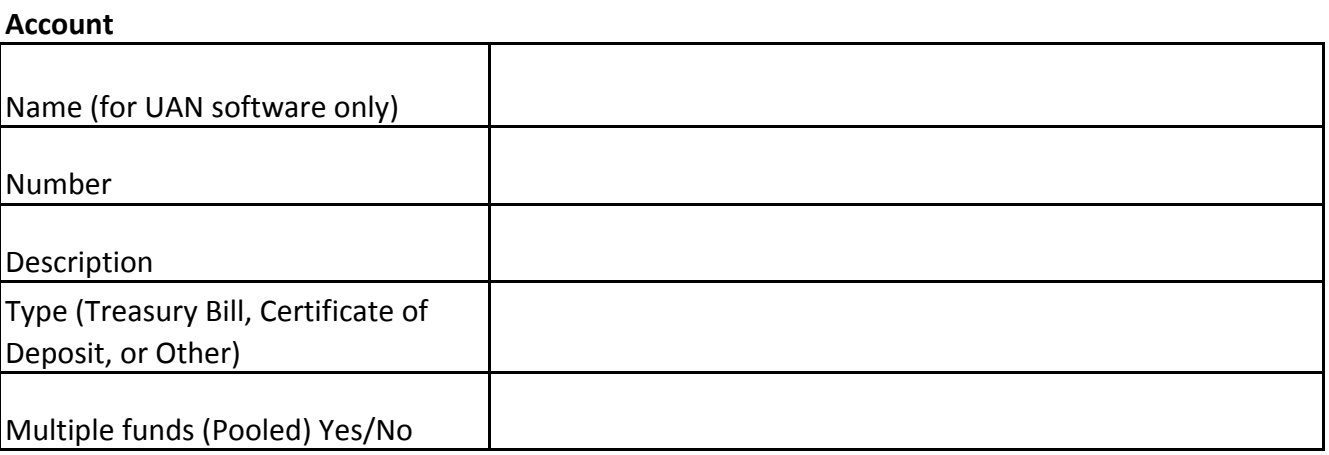

# **Details**

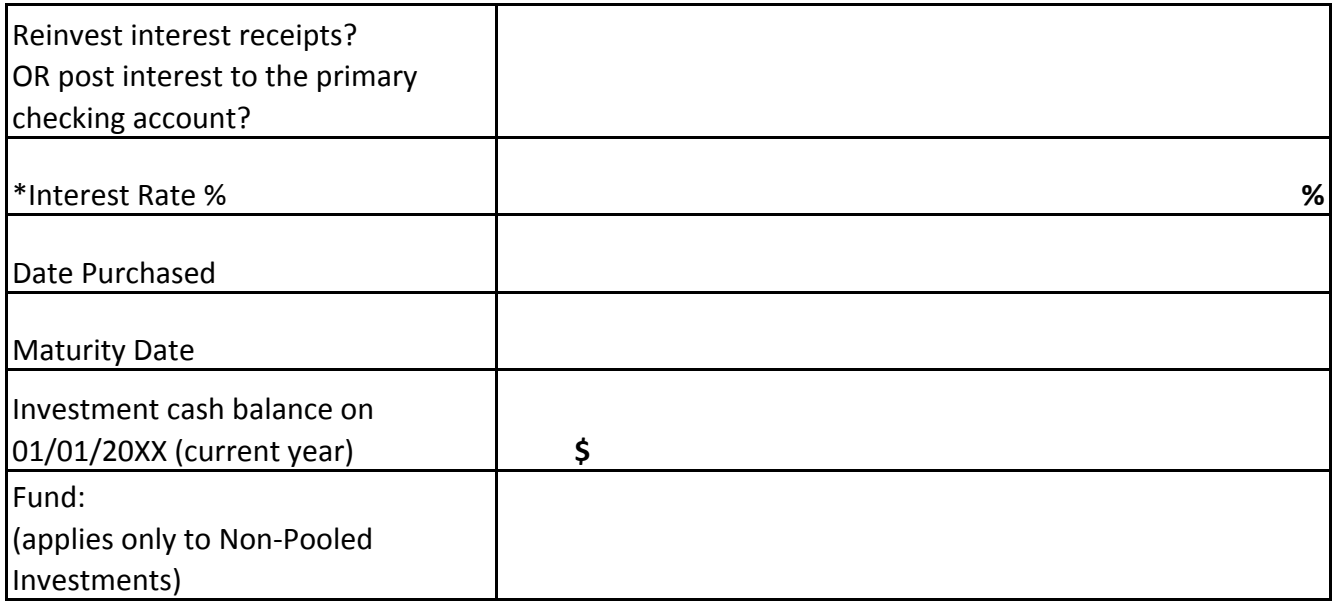

#### **Bank**

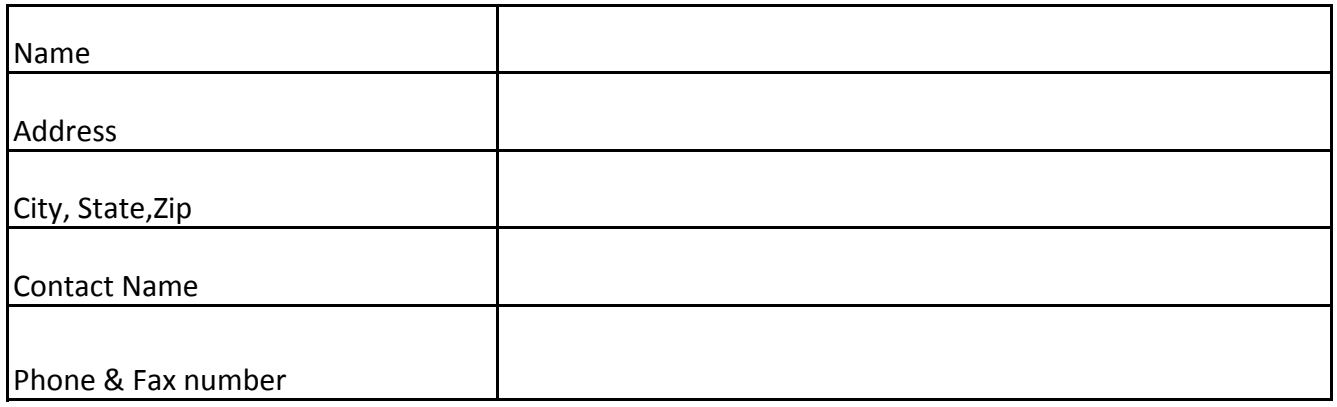

# **Vendor / Payee Information**

# **Vendor / Payee**

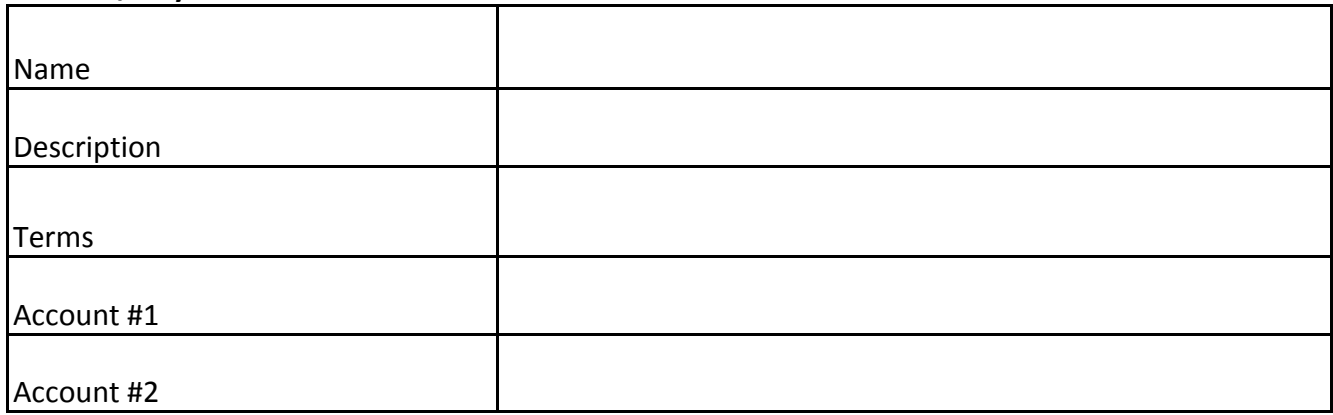

# **"Available in" which transaction areas?**

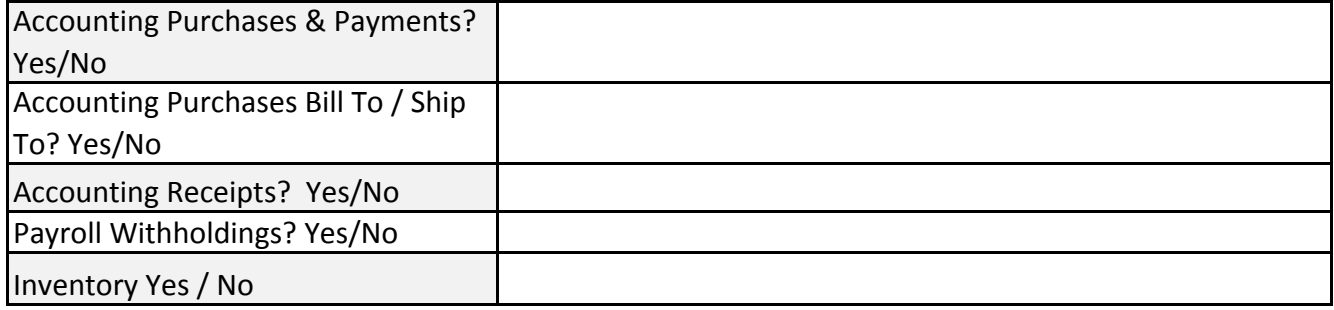

## **1099 Information**

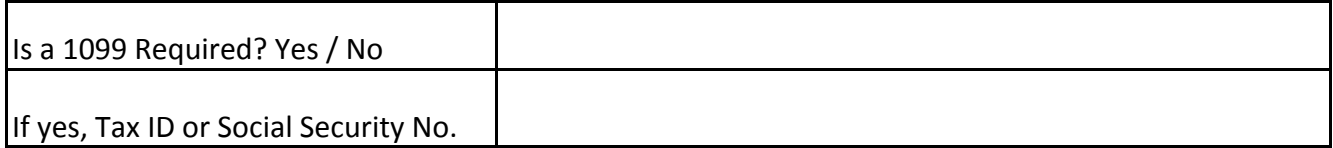

# **Vendor Location:**

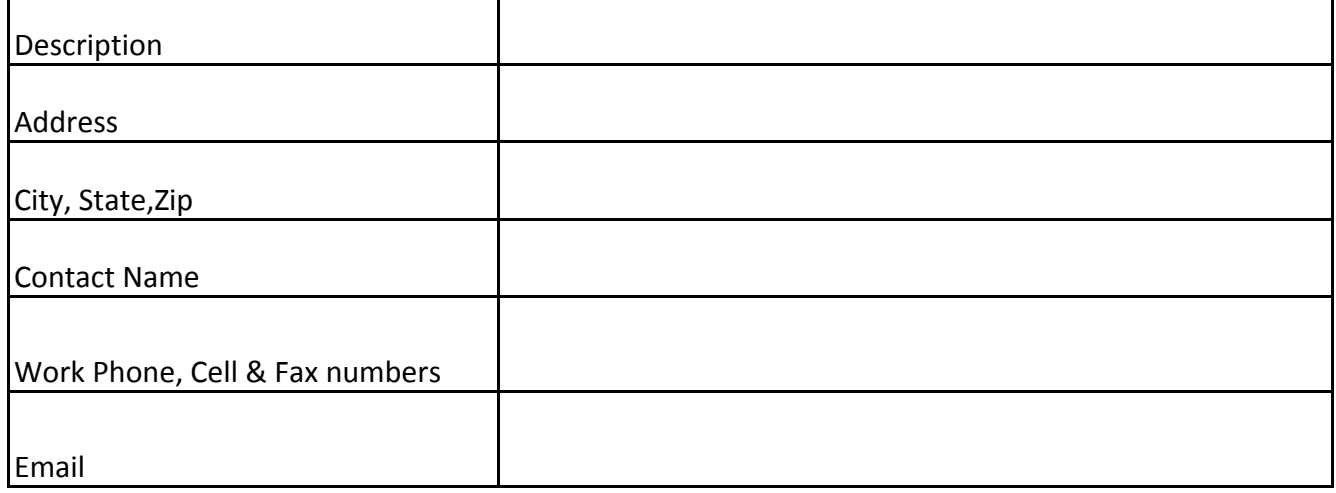

# **Optional ‐ Cost Centers**

# **IMPORTANT:**

If you choose to add cost centers, you must determine the cost center code to add to the revenue / appropriation account before allocating Budget amounts to those revenue/appropriation accounts.

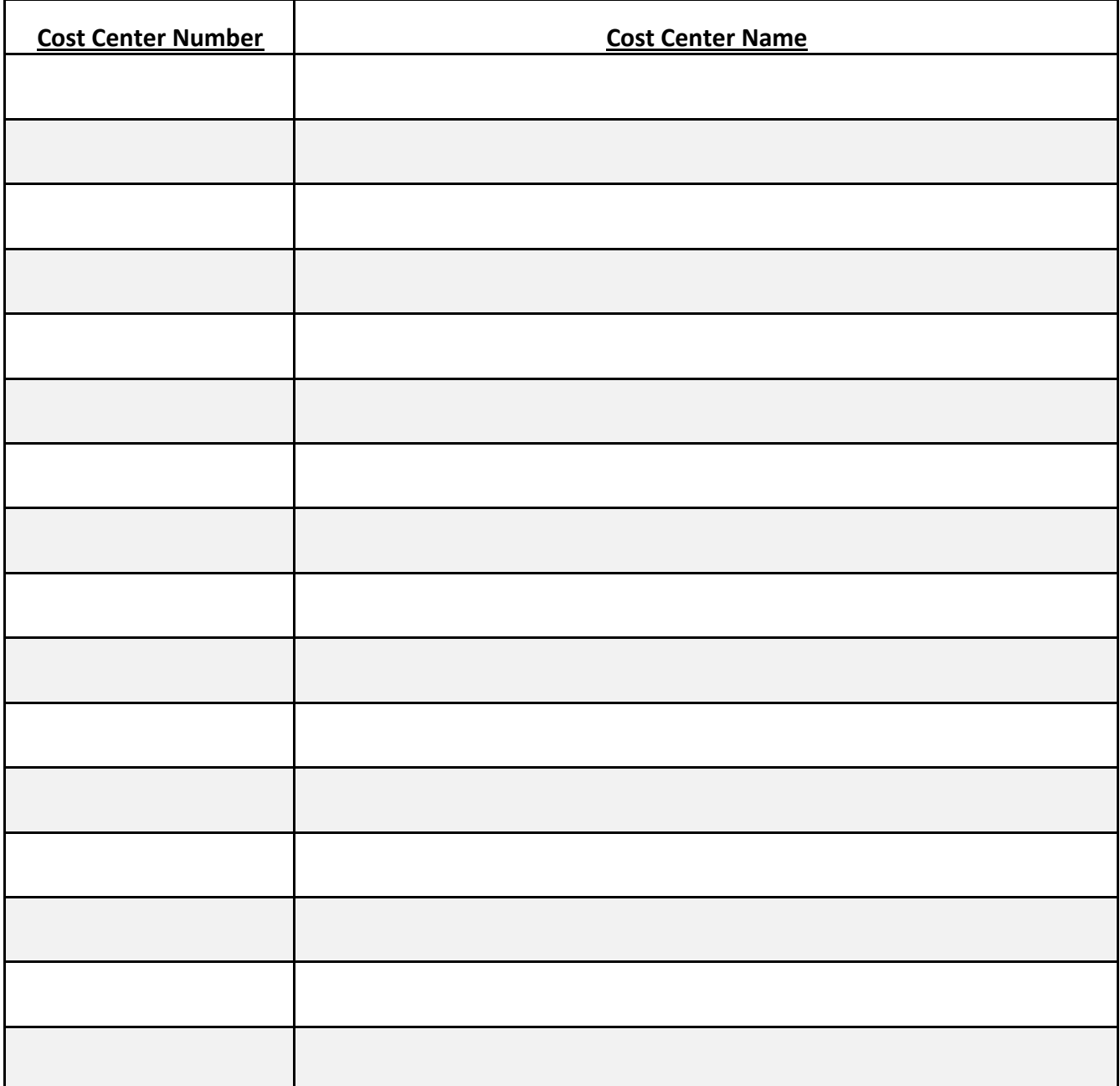

# **For Summary Budget Conversion method Revenue Information**

**Fund: \_\_\_\_\_\_\_\_\_\_\_\_\_\_\_\_\_\_\_ ‐ Use <sup>a</sup> separate worksheet for each fund's account codes**

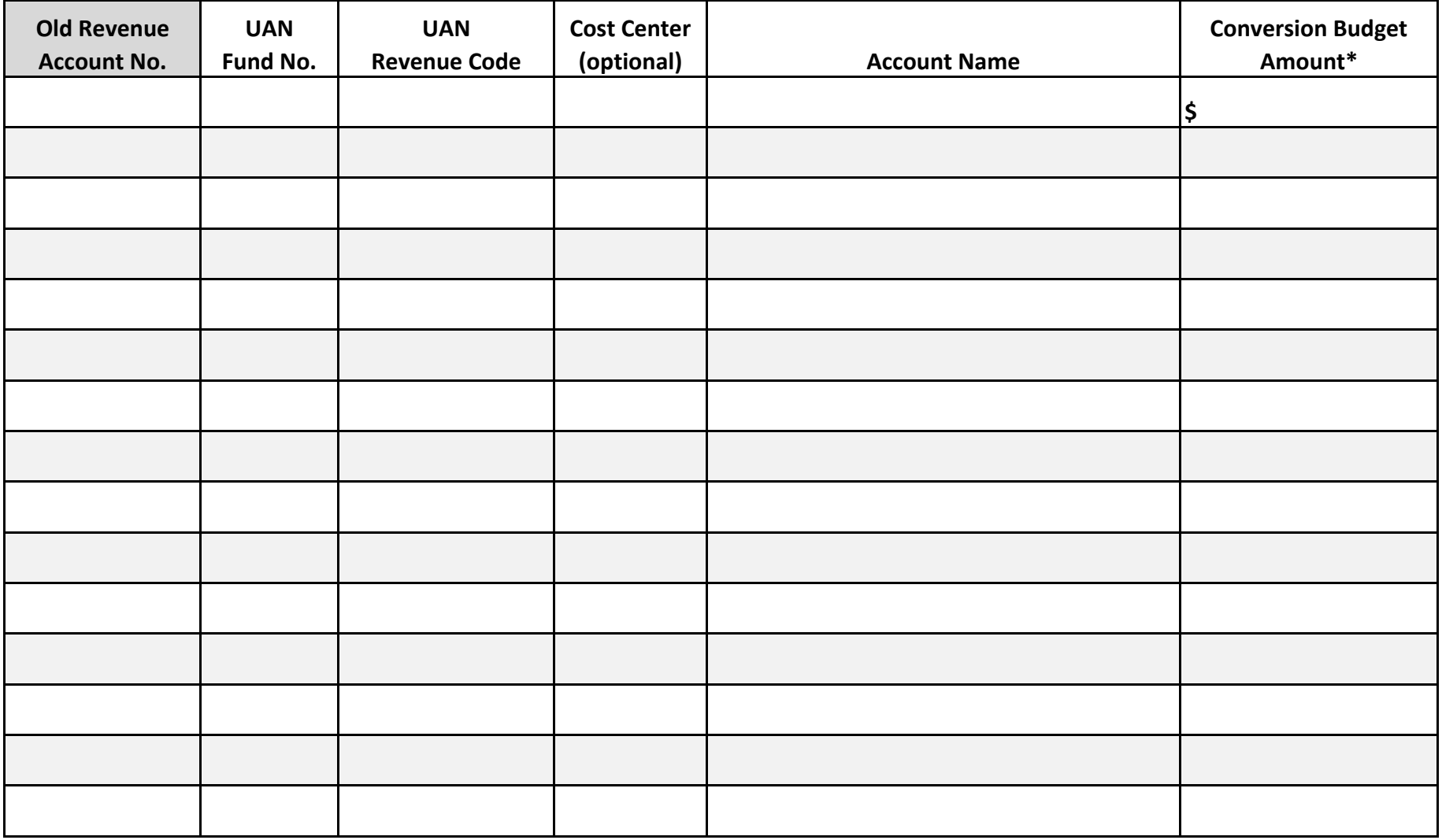

**Total For all Revenue Accounts: \$**

 $\equiv$ 

# **Appropriation Information**

### **For Summary Budget Conversion method**

**Fund: \_\_\_\_\_\_\_\_\_\_\_\_\_\_\_\_\_\_\_\_\_\_\_ ‐ Use <sup>a</sup> separate worksheet for each fund's account codes**

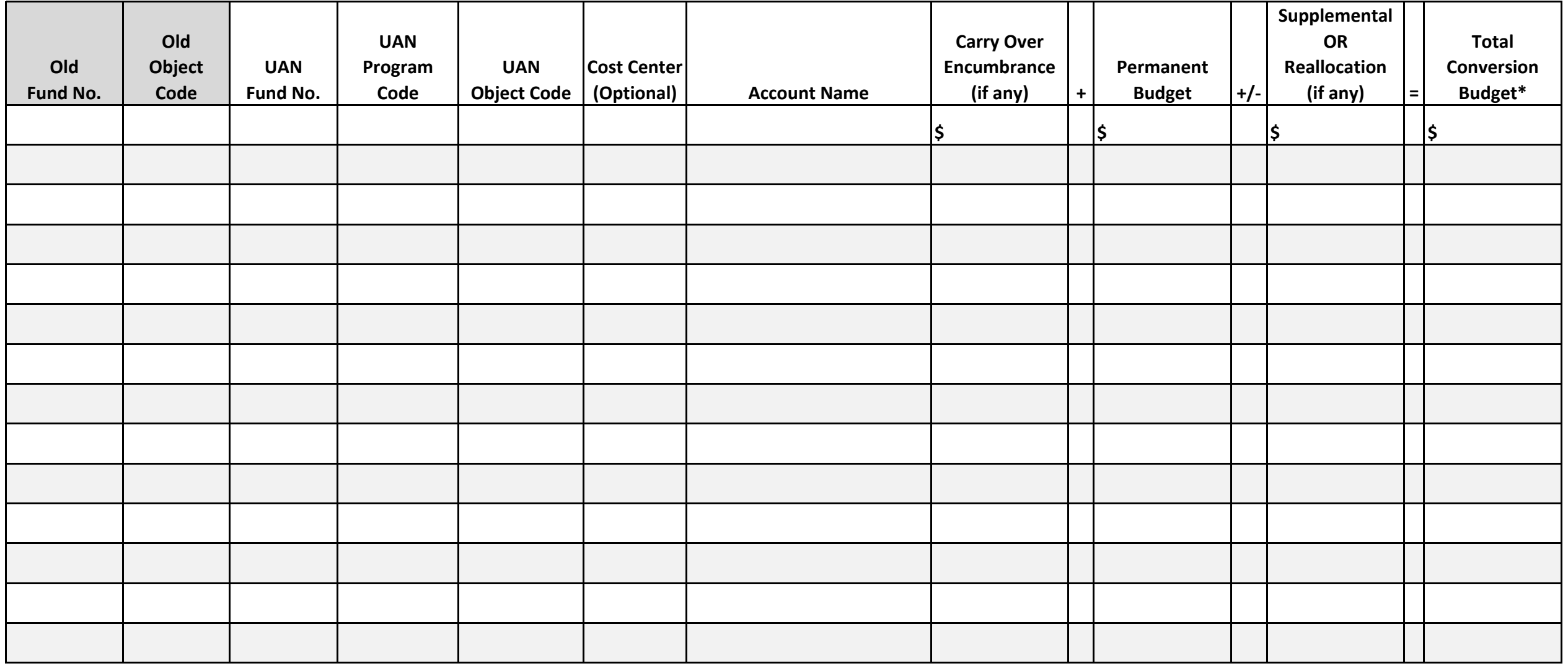

**Total For all Appropriation Accounts: \$ \$ \$ \$**

# **Revenue Information For Detailed Budget Conversion Method**

**Fund: \_\_\_\_\_\_\_\_\_\_\_\_\_\_\_\_\_\_\_\_\_ ‐ Use <sup>a</sup> separate worksheet for each fund's account codes**

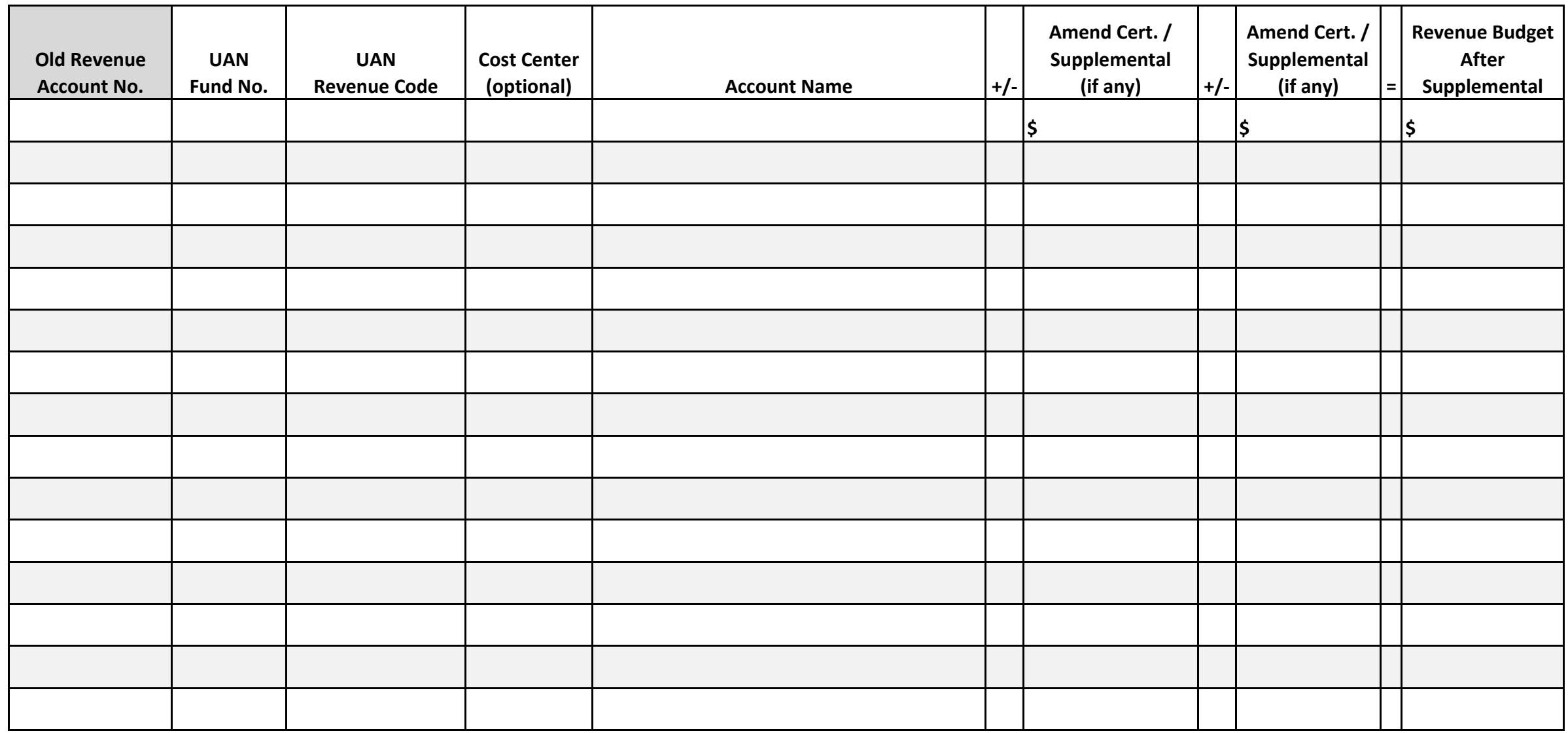

**Total For all Revenue Accounts: \$ \$ \$**

#### **Detail Budget Conversion Worksheet No.2**

# **Appropriation Information**

#### **For Detailed Budget Conversion method**

**Fund:**

**\_\_\_\_\_\_\_\_\_\_\_\_\_\_\_\_\_\_\_\_\_\_\_ ‐ Use <sup>a</sup> separate worksheet for each fund's account codes**

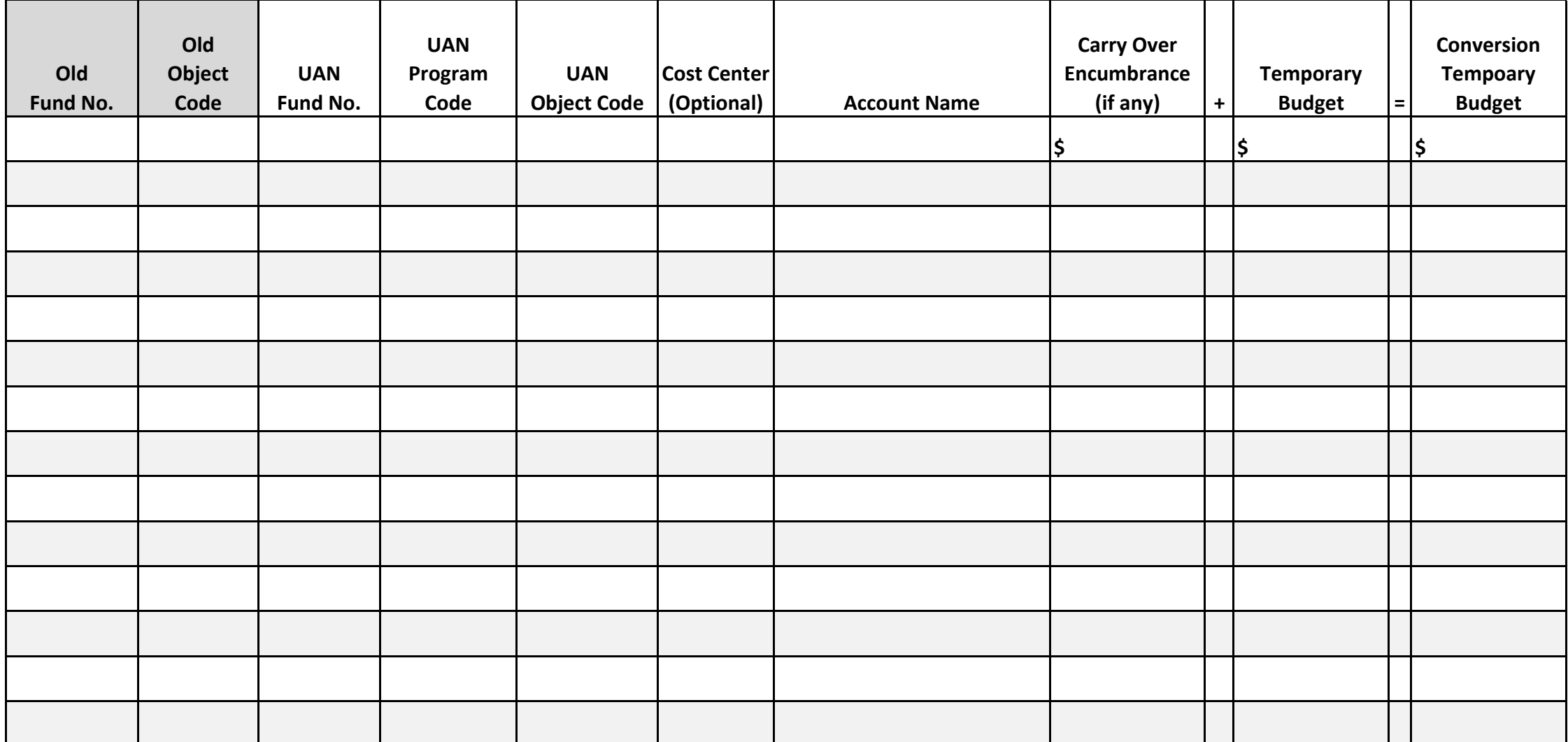

**Total For all Appropriation Accounts: \$ \$ \$**

#### **Detail Budget Conversion Worksheet No.3**

# **Appropriation Information**

#### **For Detailed Budget Conversion method**

**Fund: \_\_\_\_\_\_\_\_\_\_\_\_\_\_\_\_\_\_\_\_\_\_\_ ‐ Use <sup>a</sup> separate worksheet for each fund's account codes**

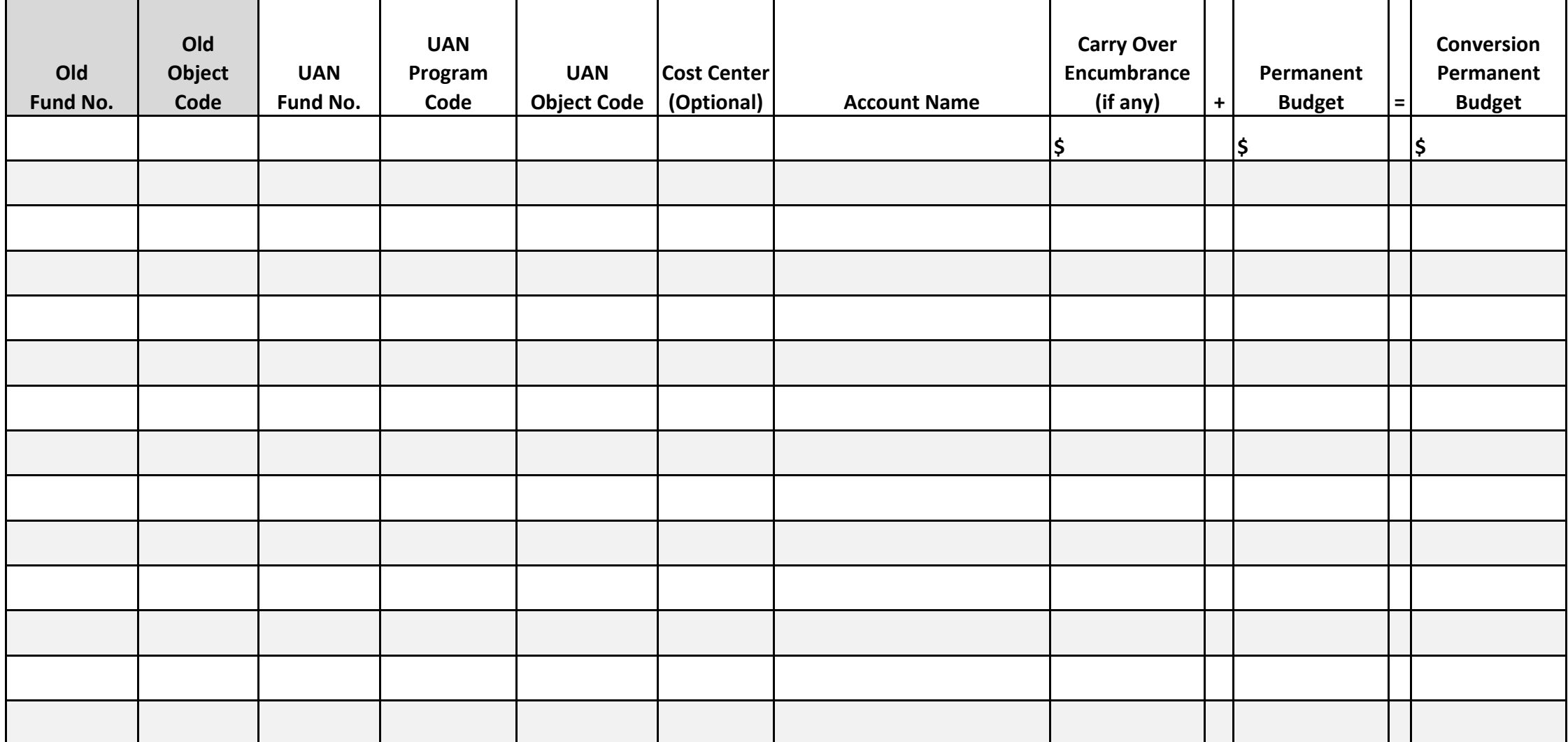

**Total For all Appropriation Accounts: \$ \$ \$**

#### **Detailed Budget Conversion Worksheet No. 4**

# **For Detailed Budget Conversion method Appropriation Information**

**Fund: \_\_\_\_\_\_\_\_\_\_\_\_\_\_\_\_\_\_\_\_\_\_\_ ‐ Use <sup>a</sup> separate worksheet for each fund's account codes**

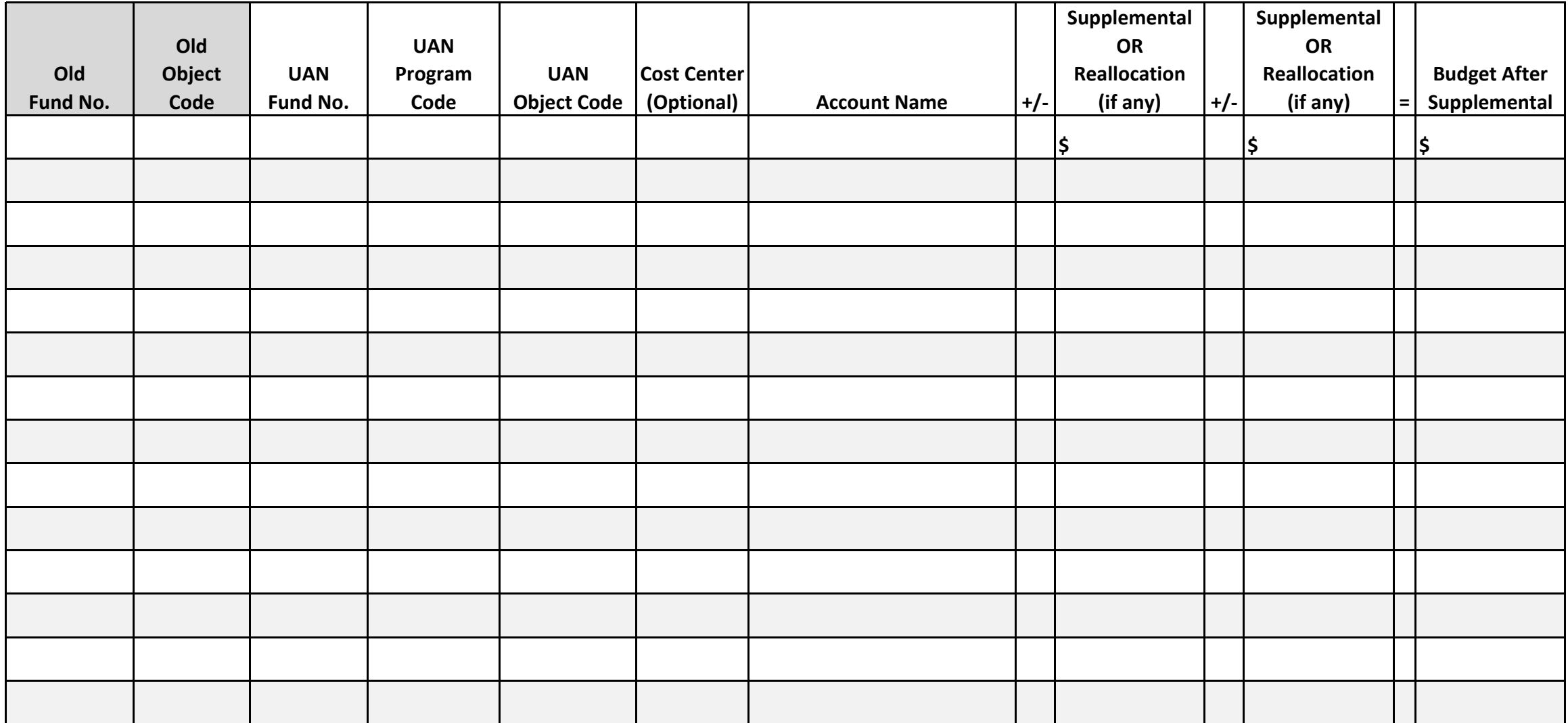

**Total For all Appropriation Accounts: \$ \$ \$**